## **Placing a Voucher on Approval Hold**

## Core-**OL**

All vouchers (except those created by the one-time voucher interface process) require approval. Only vouchers with a match status of  $\delta$ Matchedö or "No Match Requiredö and a Budget Check status of  $\delta$ Not Checked $\delta$  are routed for approval. Only one level of approval is required.

Vouchers requiring approval display on an approver  $\alpha$  worklist. Though a single voucher is routed to multiple approvers, only one approver is required to approve a voucher. Once a voucher has been approved, it no longer displays on the approvers' worklists. Approvers do not receive email notifications that vouchers are waiting their approval.

Approvers must add a comment when placing a voucher On Hold. The voucher will remain on the approversø worklists until the voucher is approved.

In this example an approver reviews and places a voucher On Hold. The voucher processer reviews the approval status of the voucher. Then the approver approves the voucher.

## **Procedure**

Navigation: Worklist > Worklist

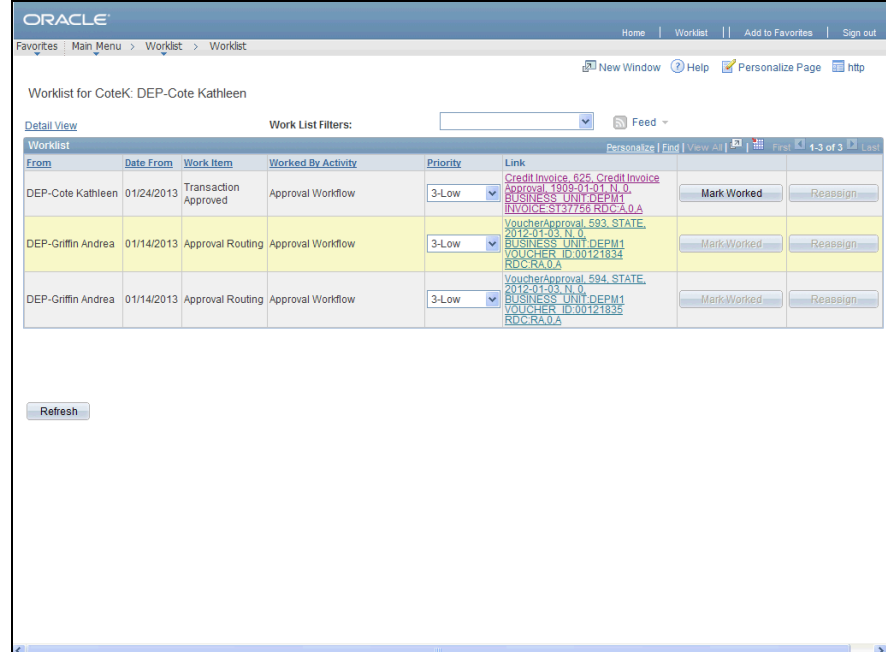

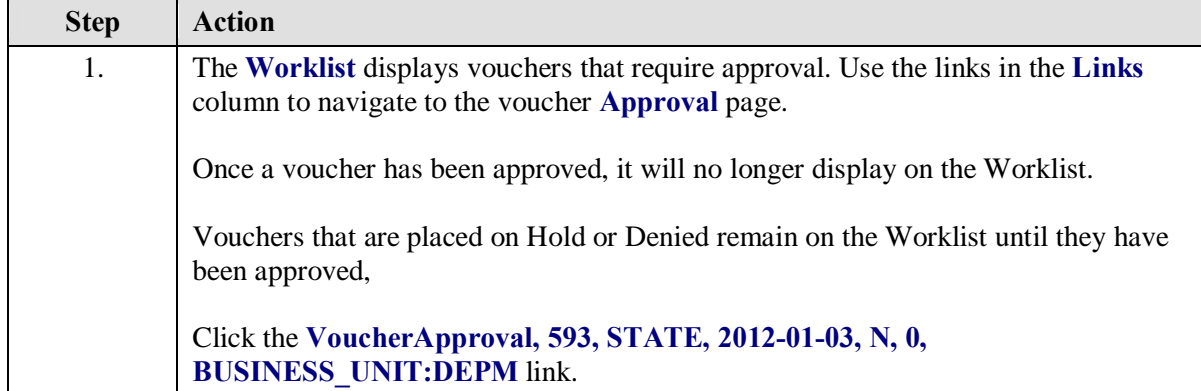

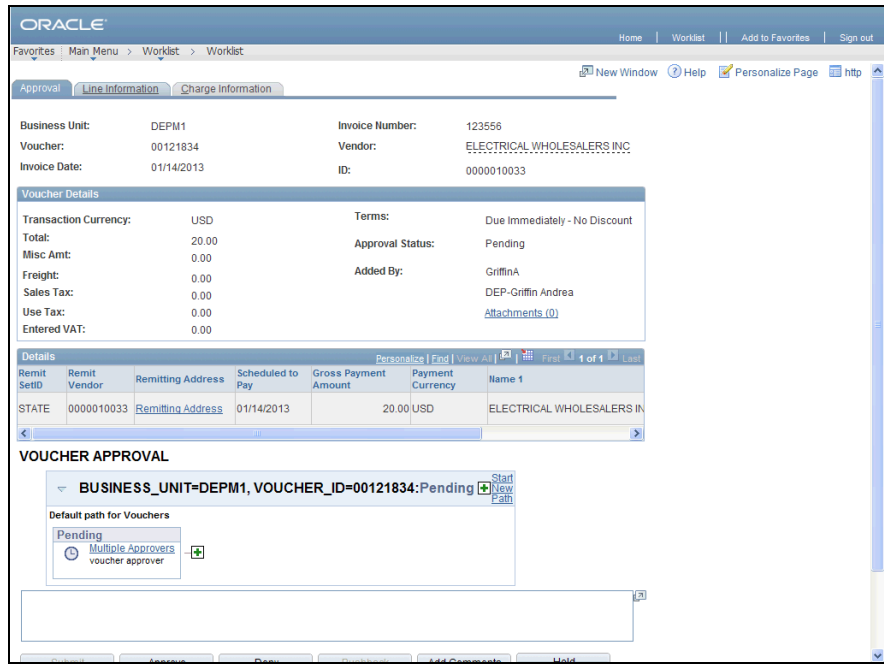

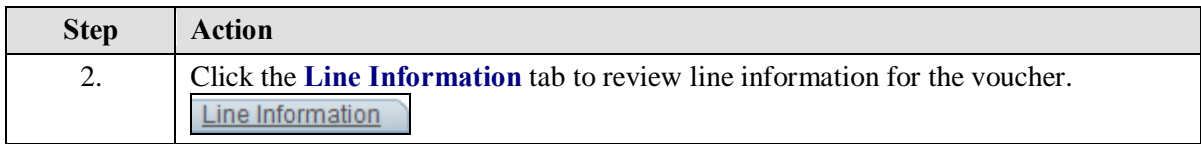

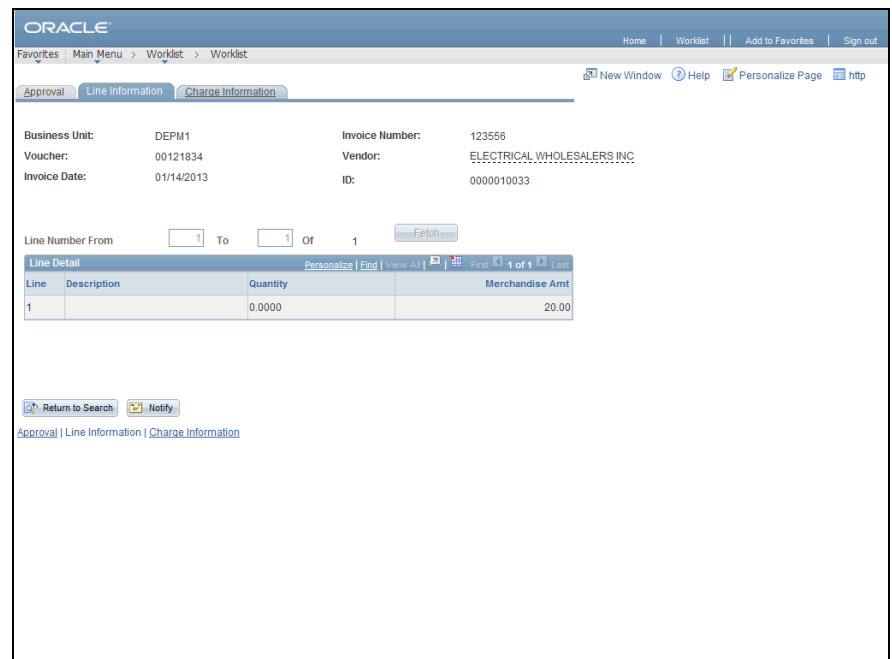

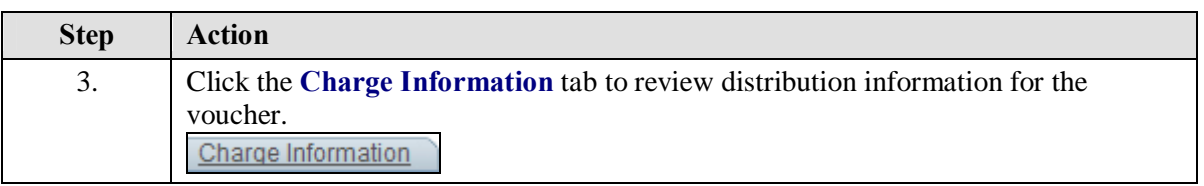

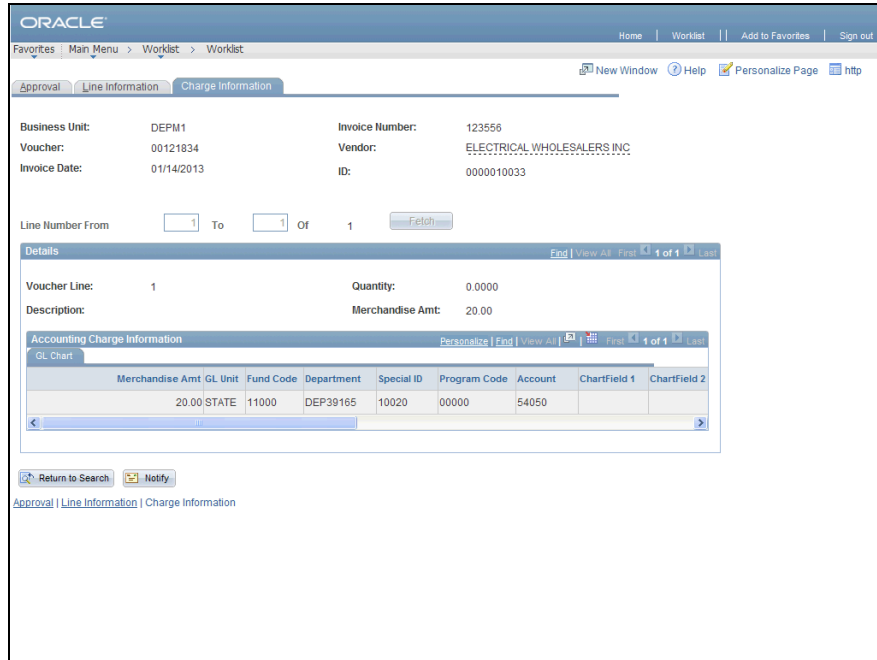

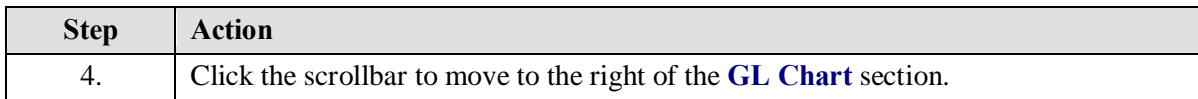

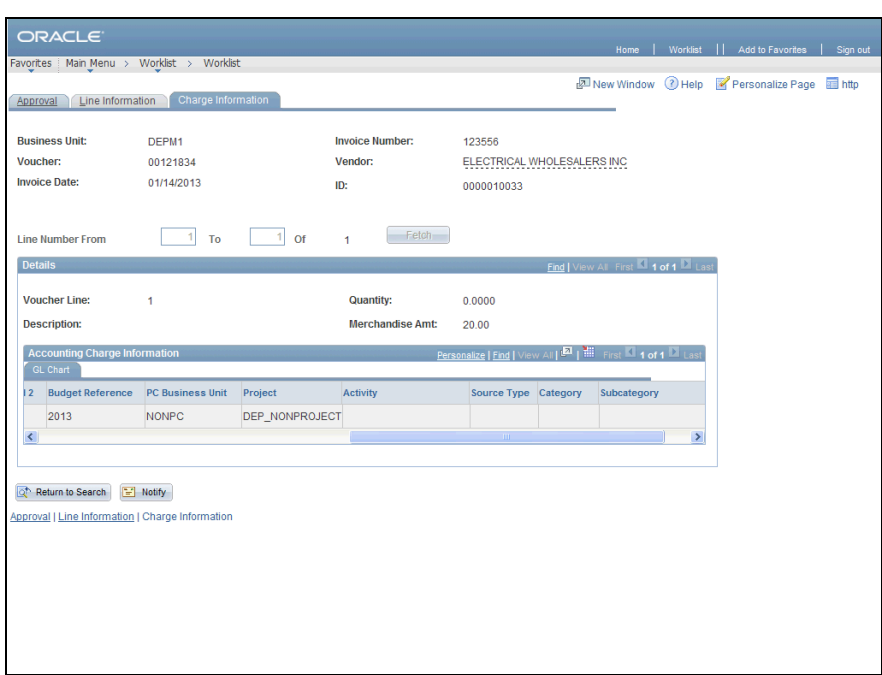

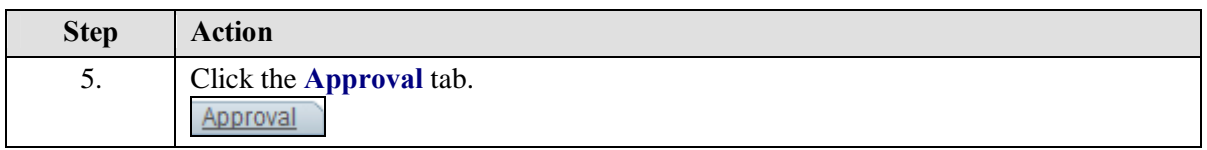

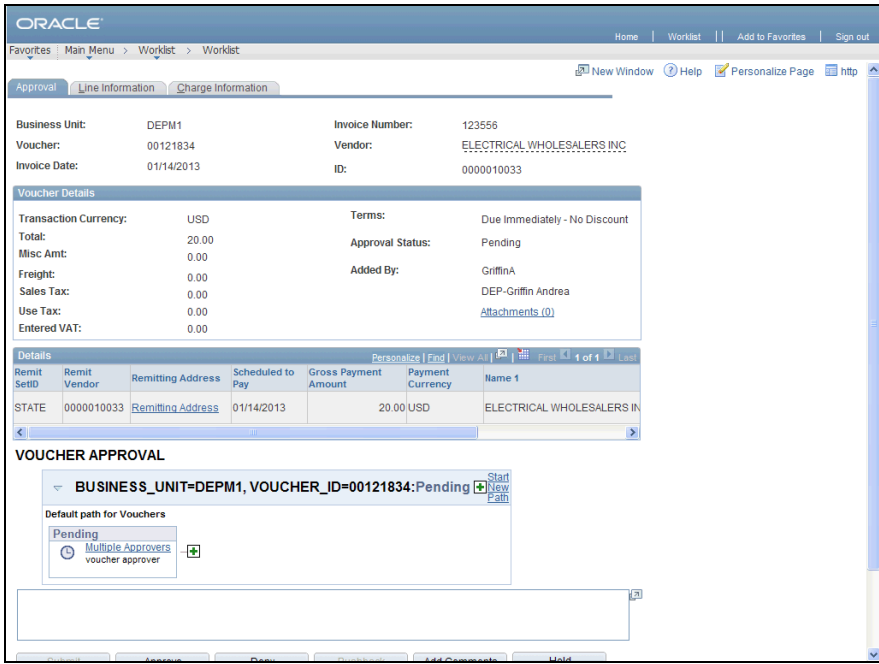

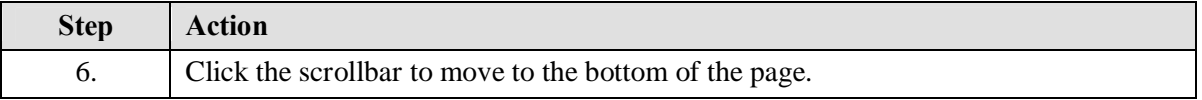

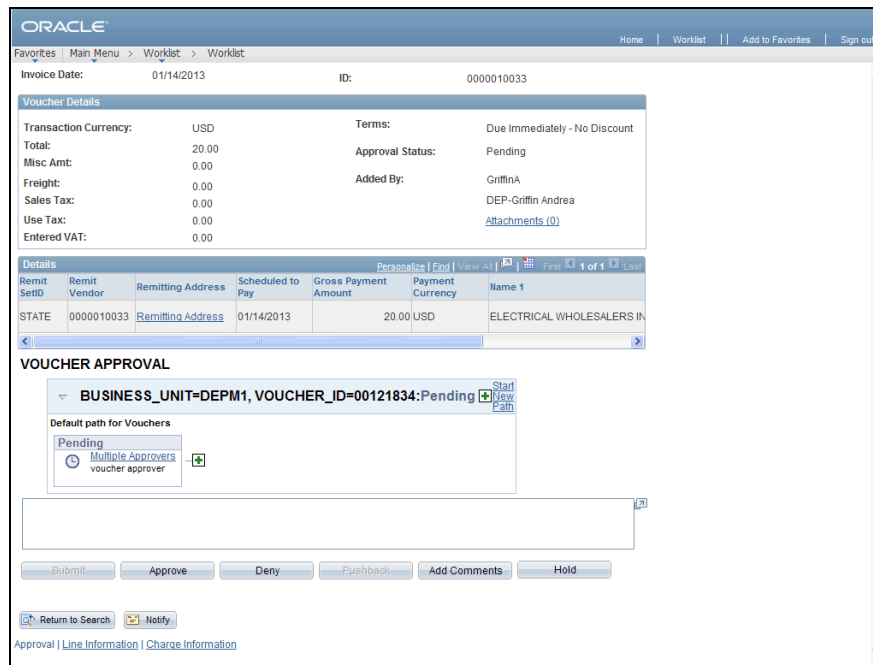

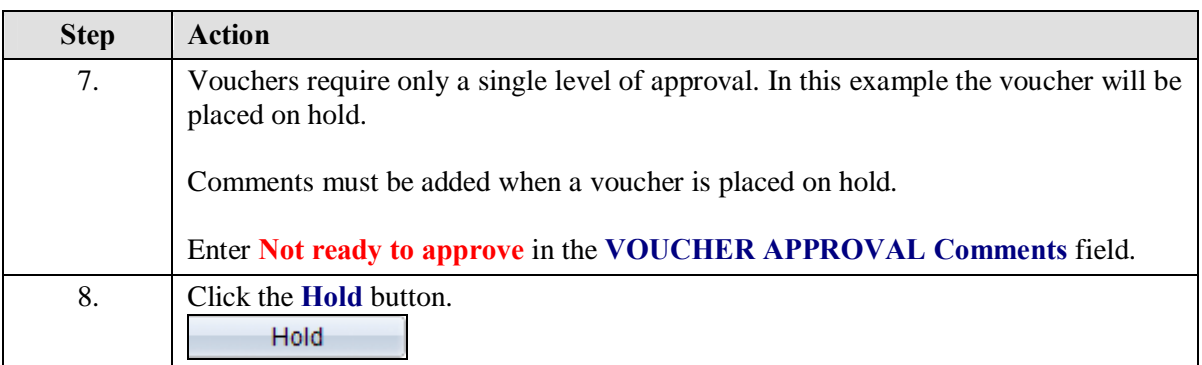

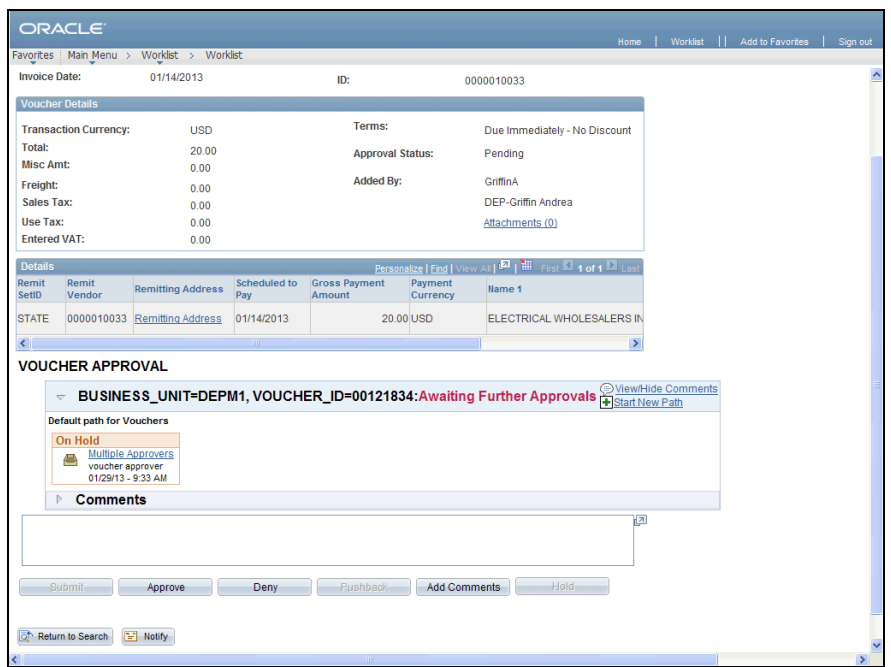

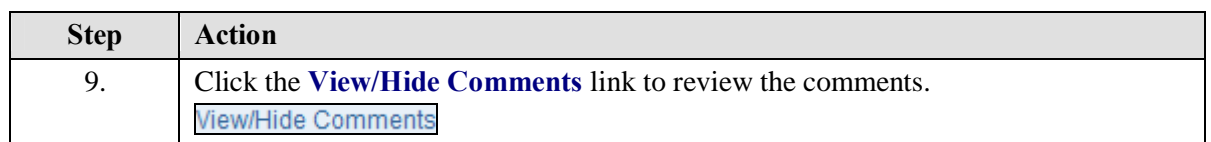

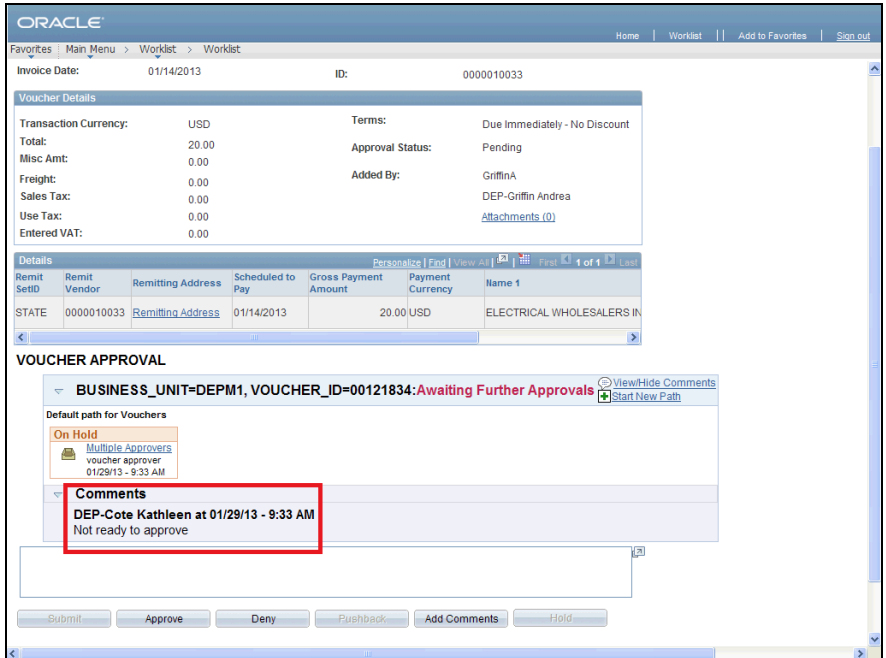

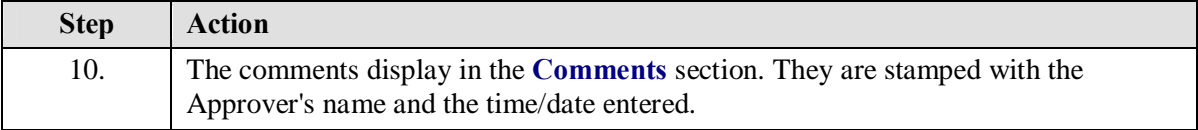

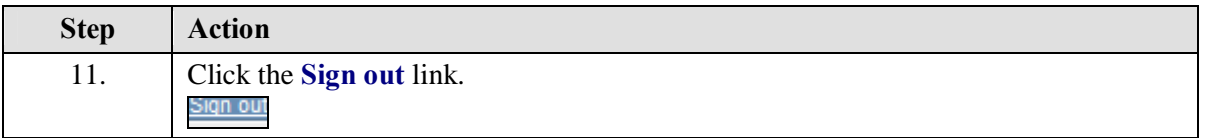

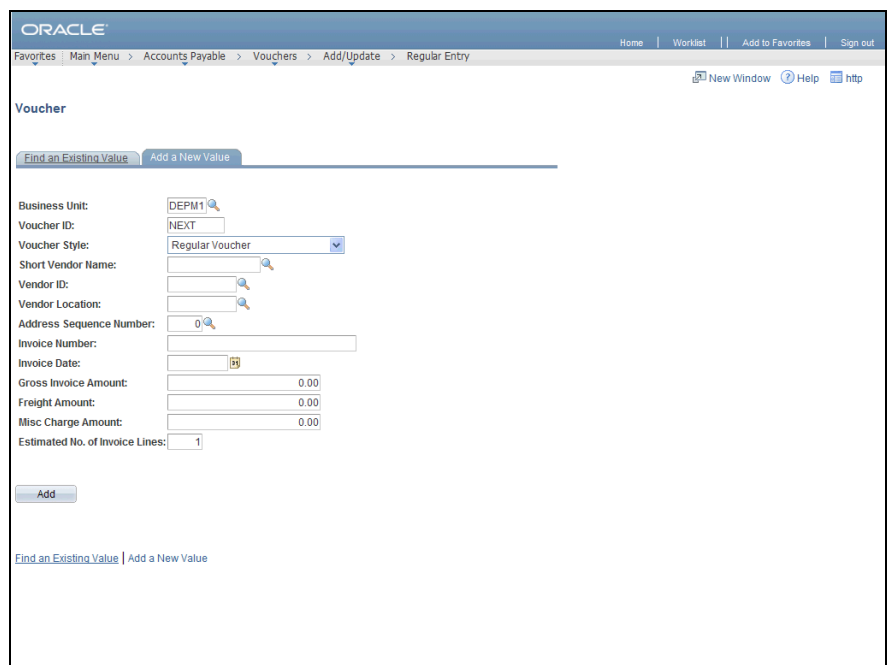

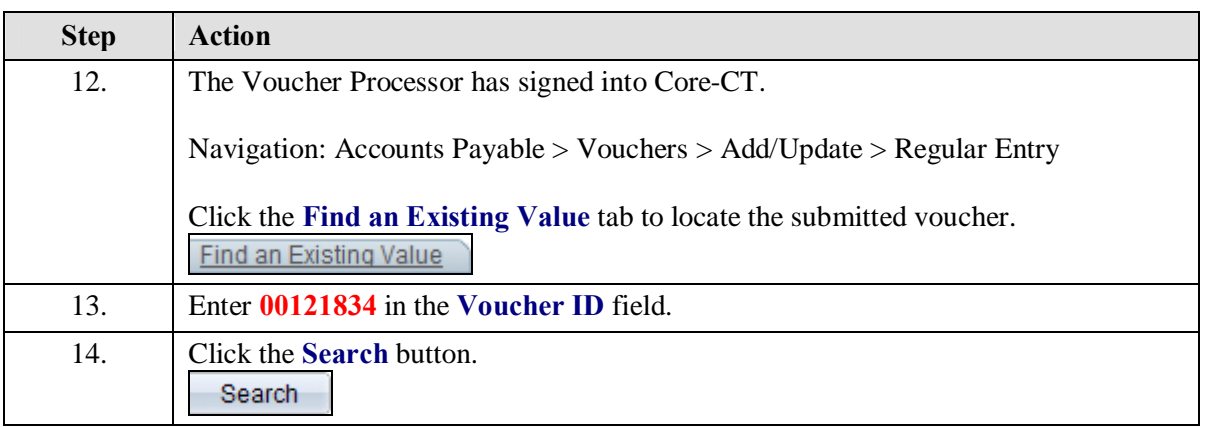

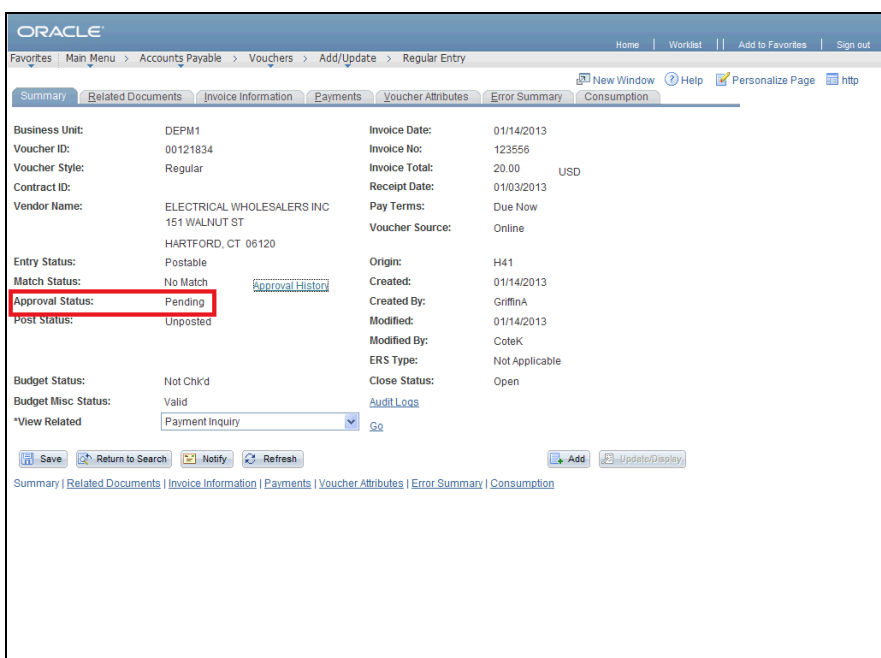

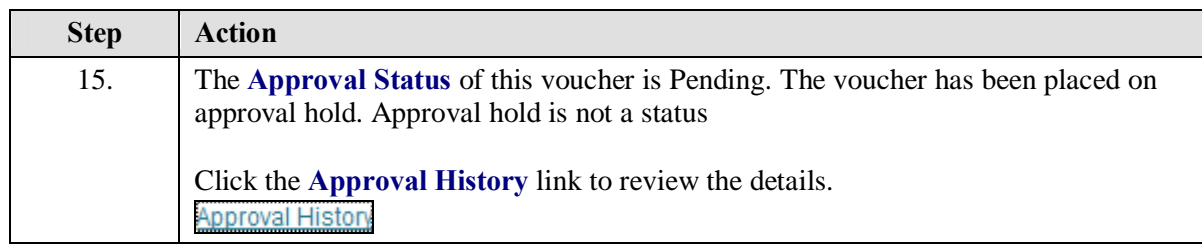

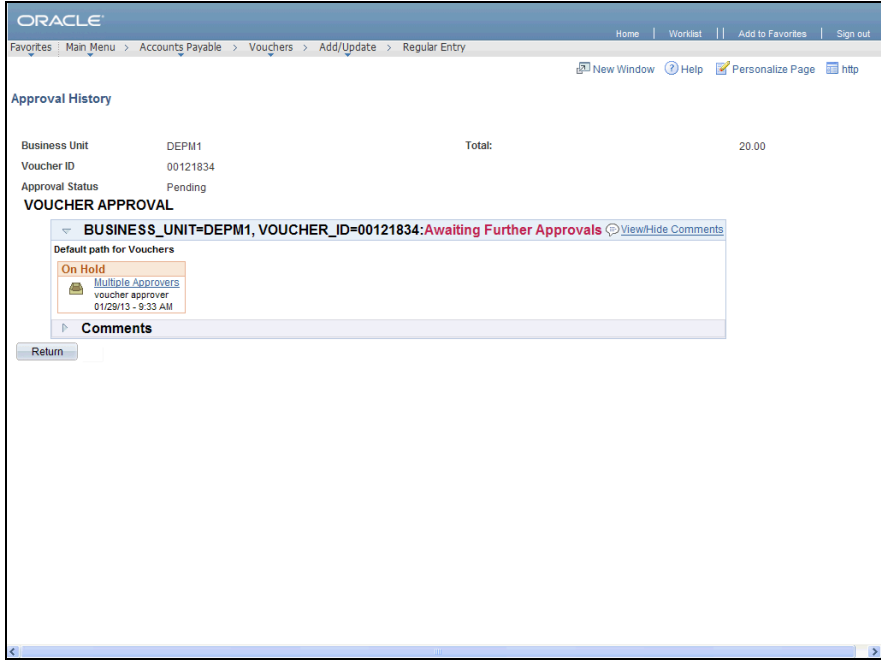

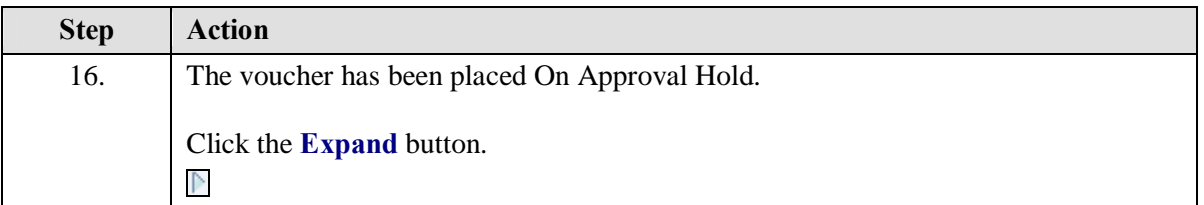

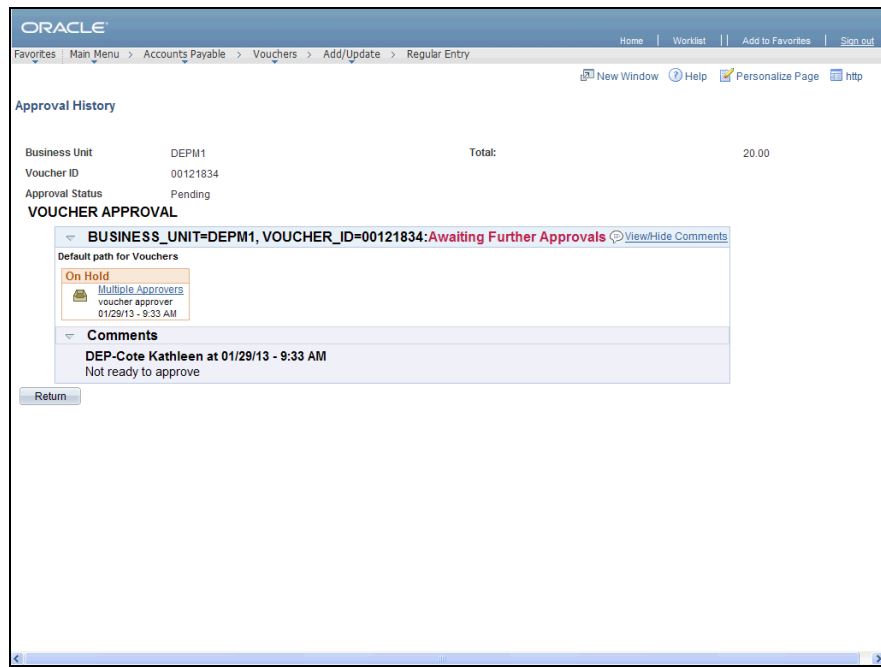

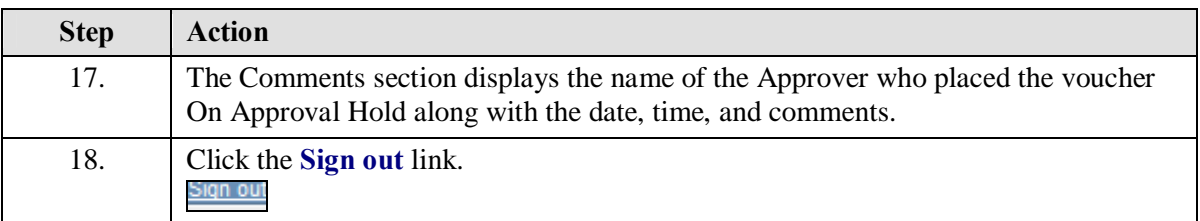

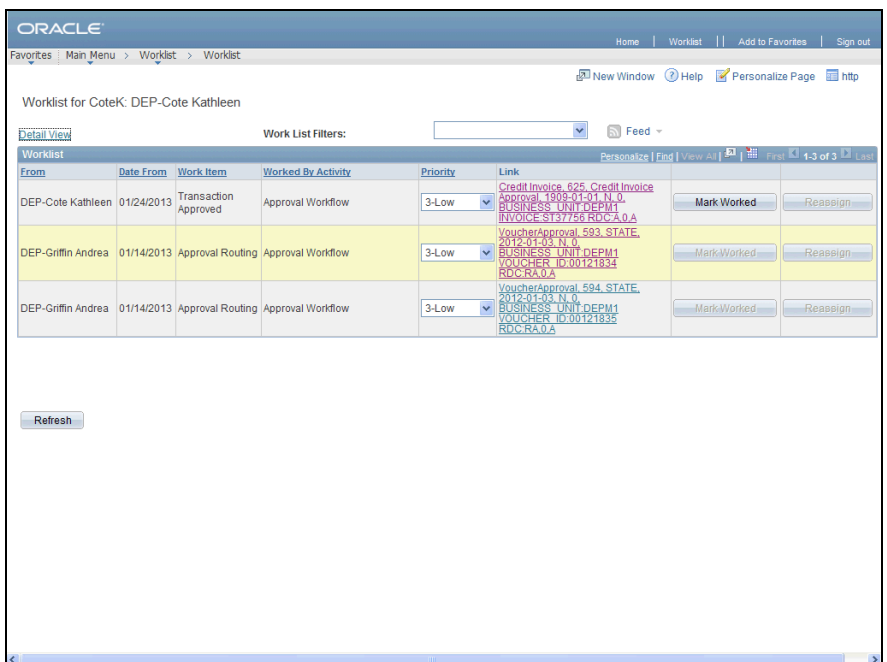

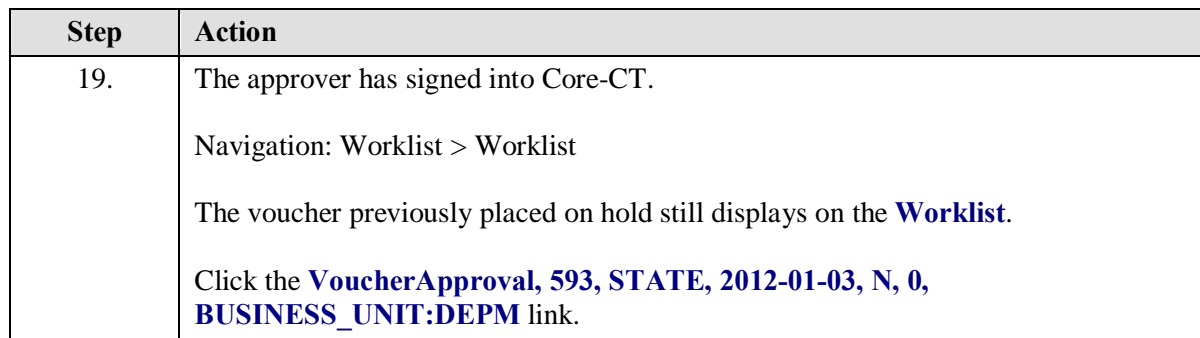

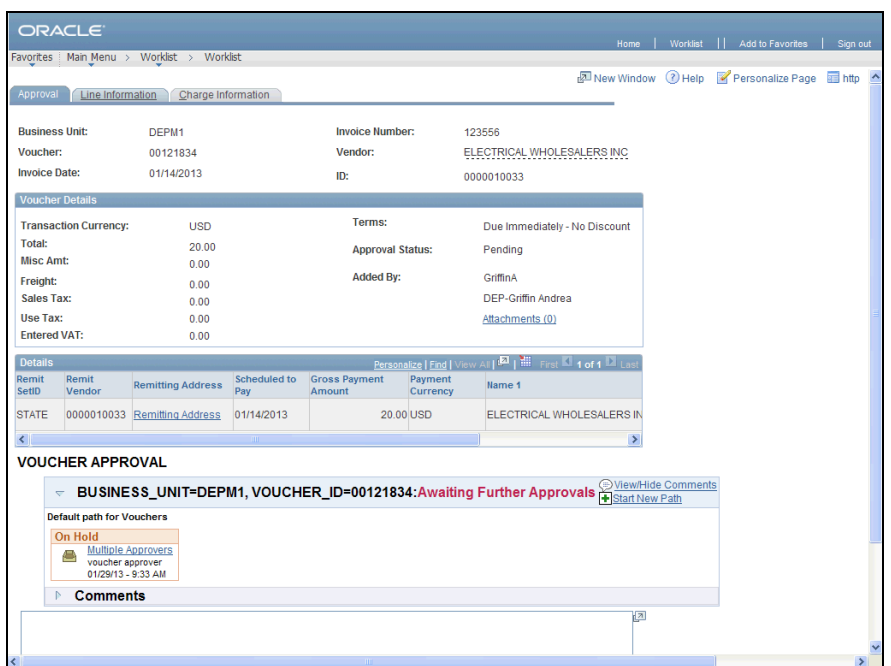

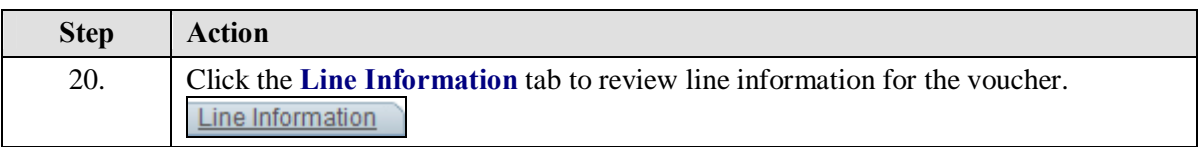

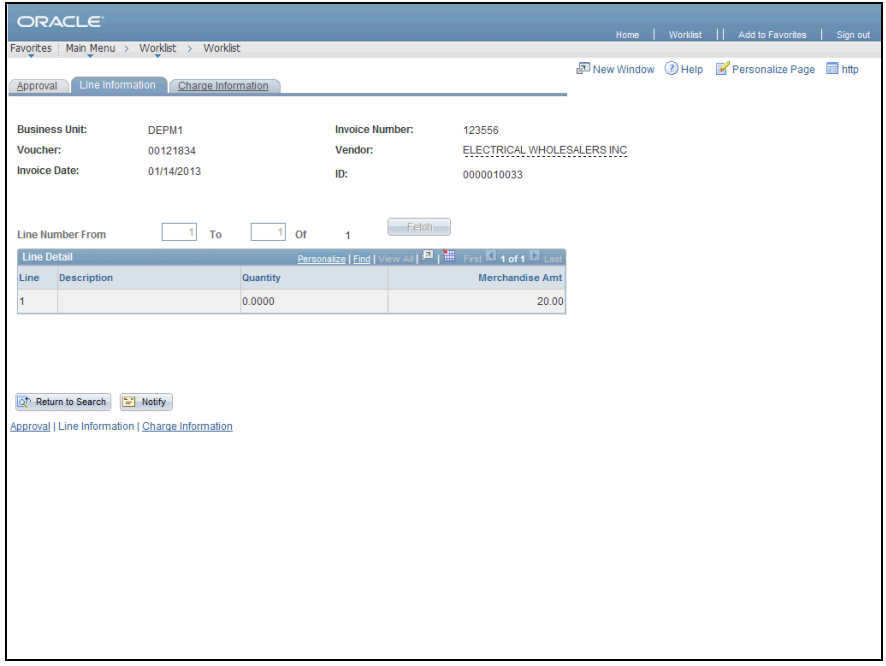

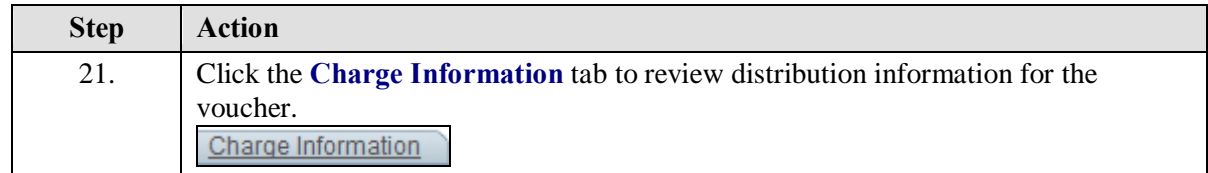

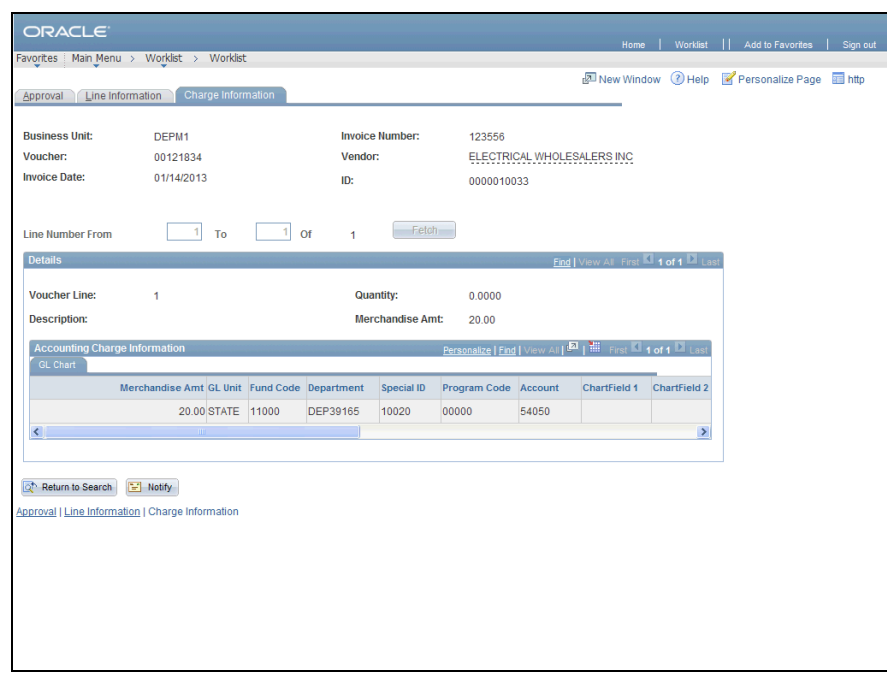

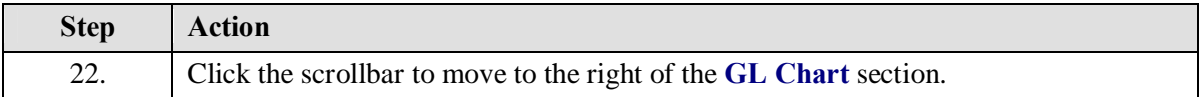

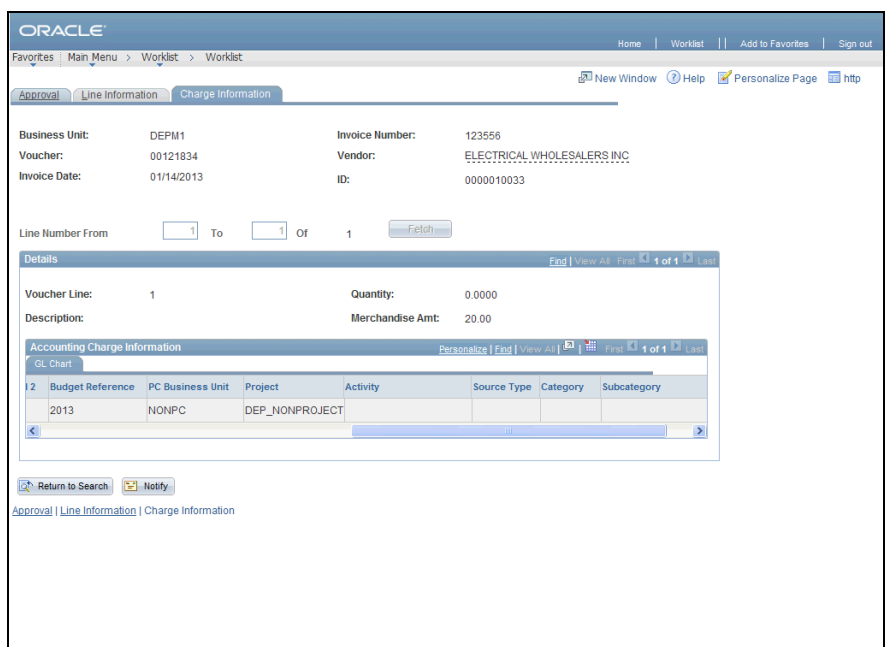

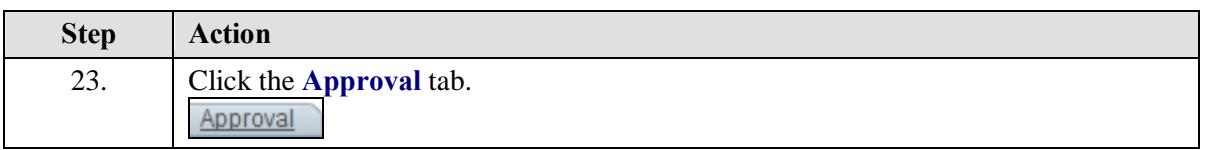

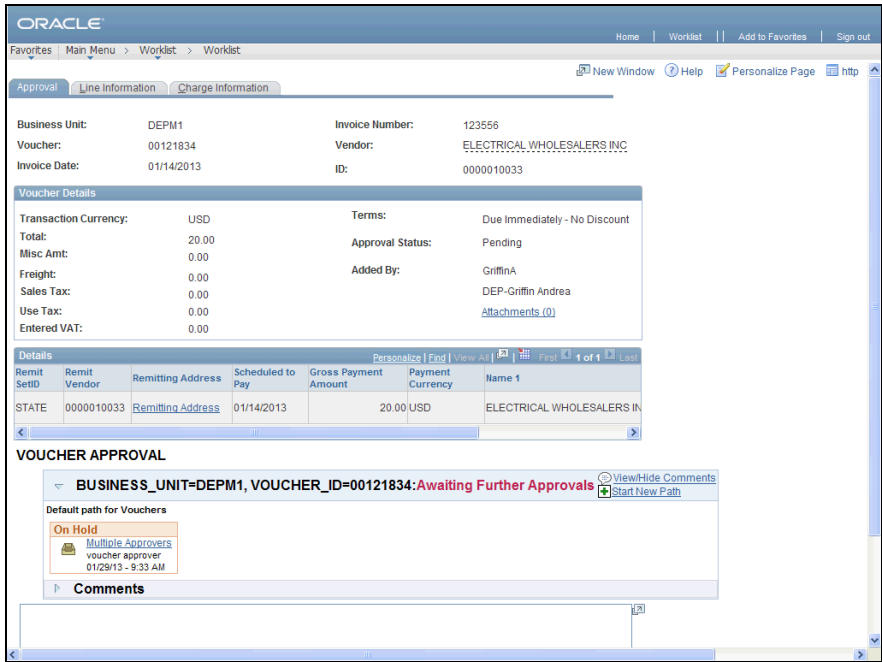

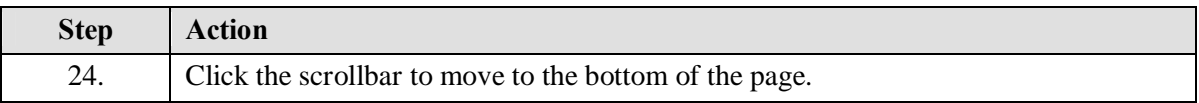

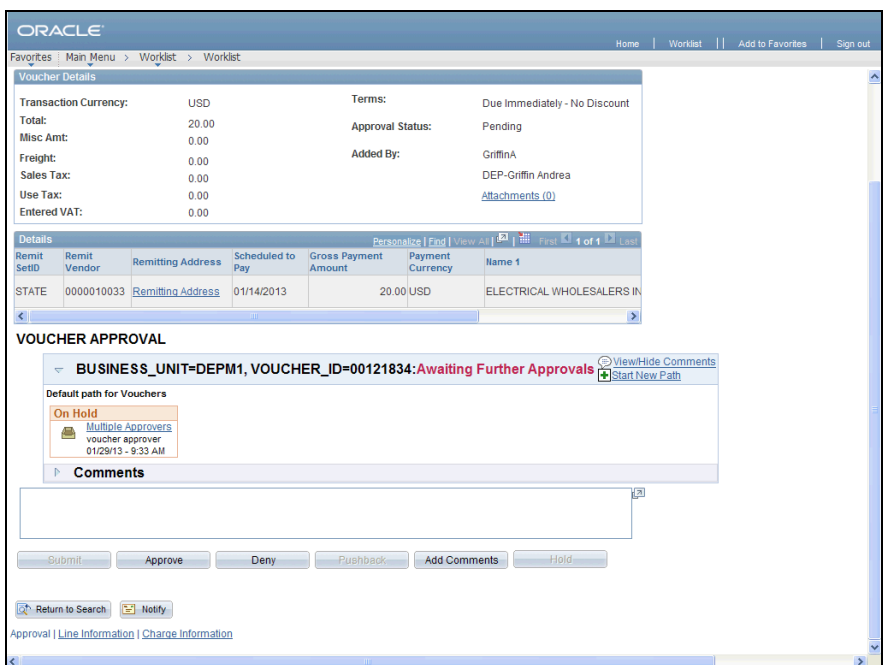

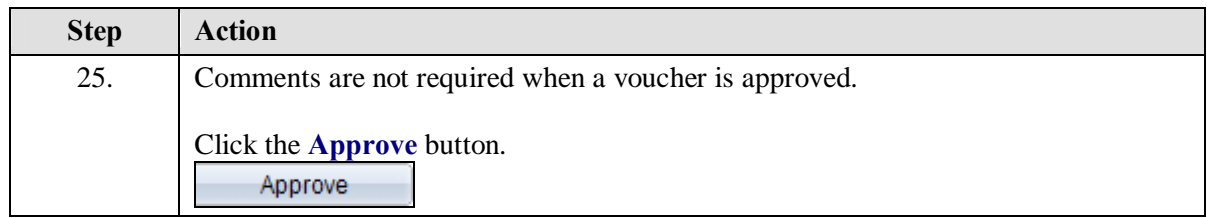

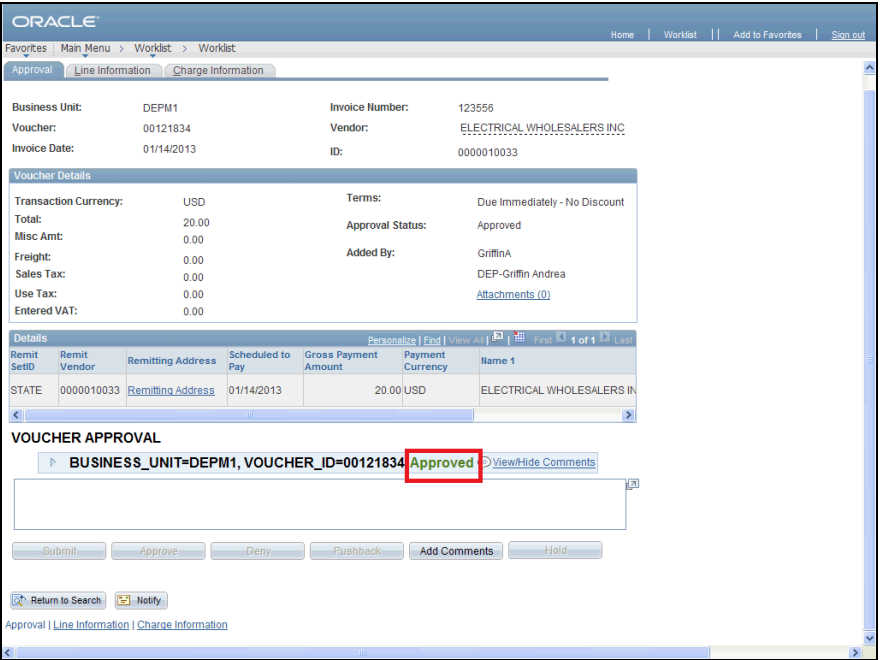

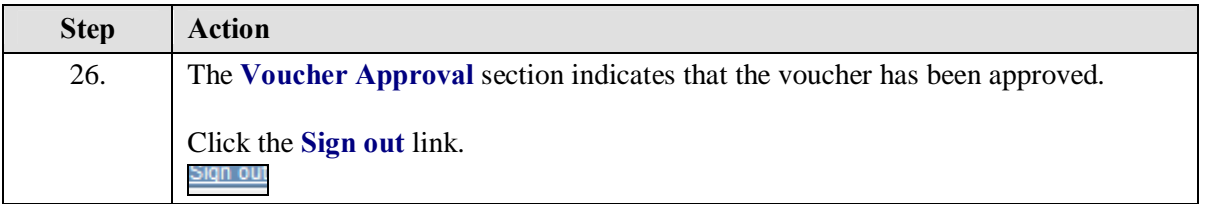

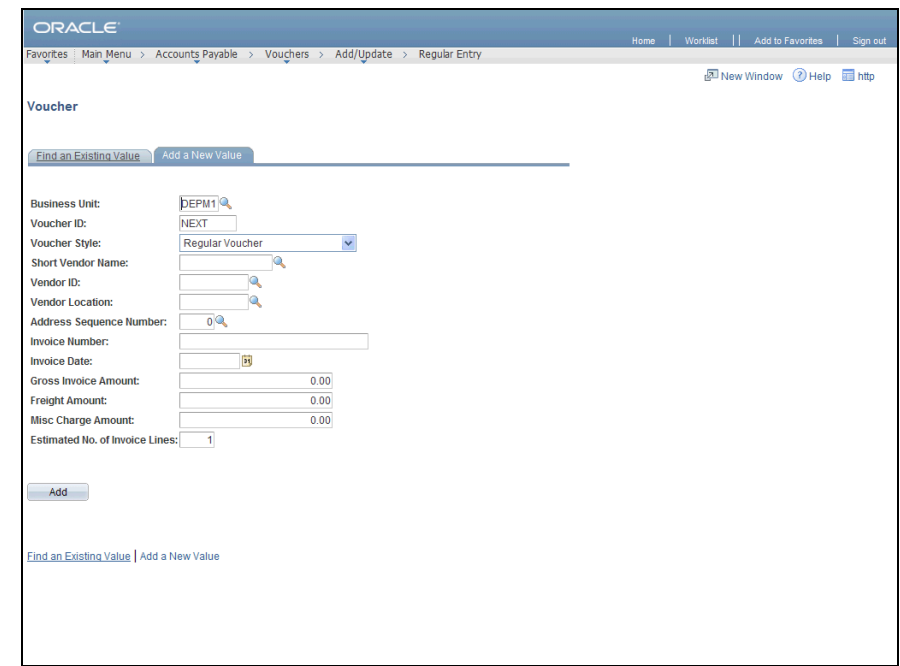

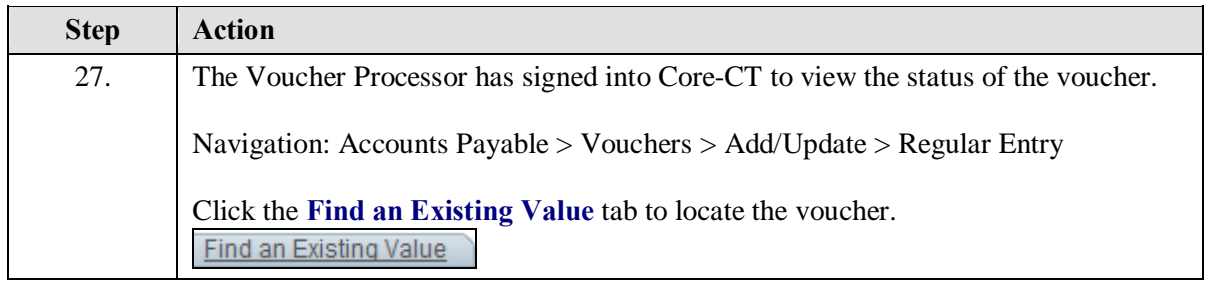

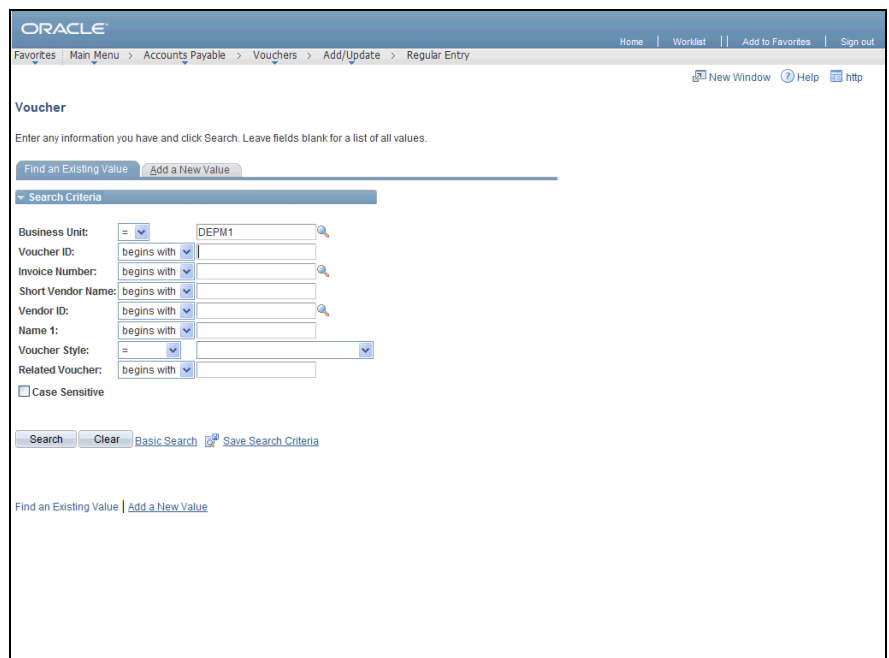

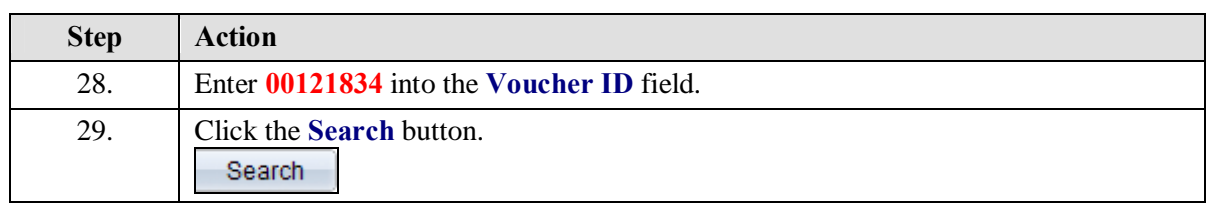

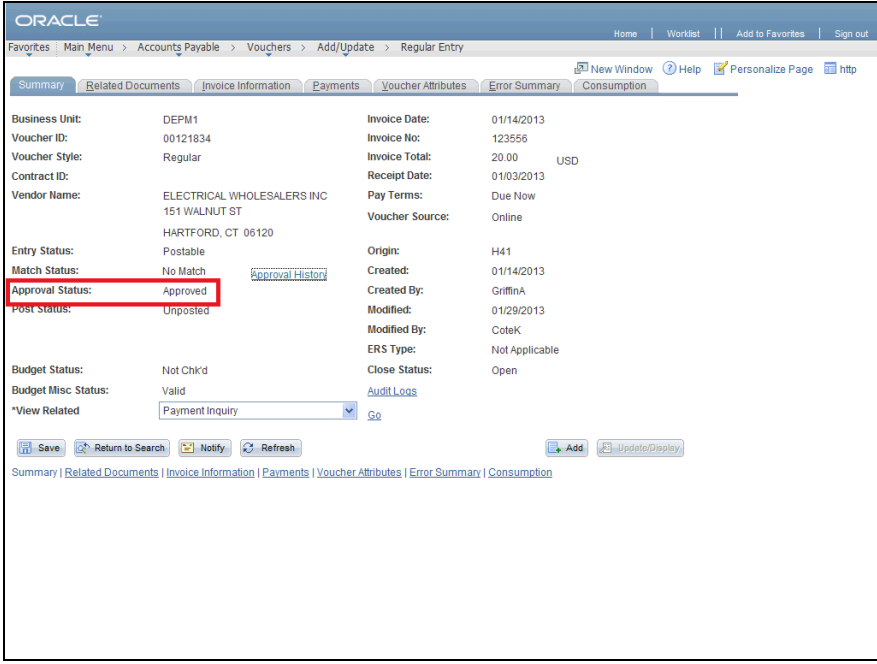

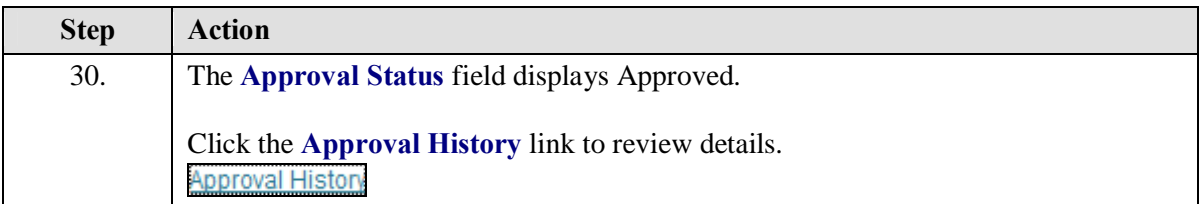

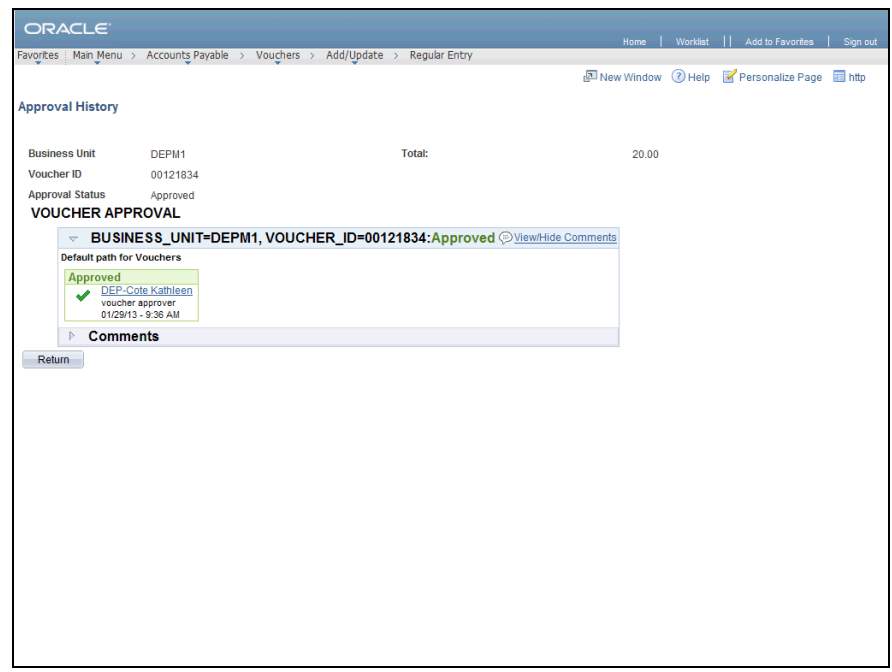

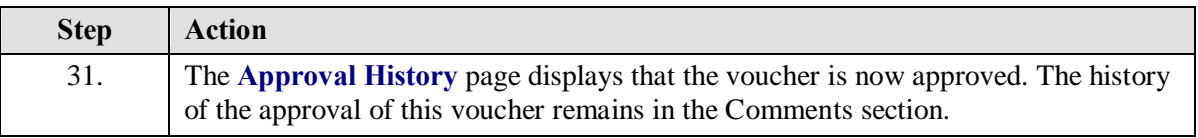

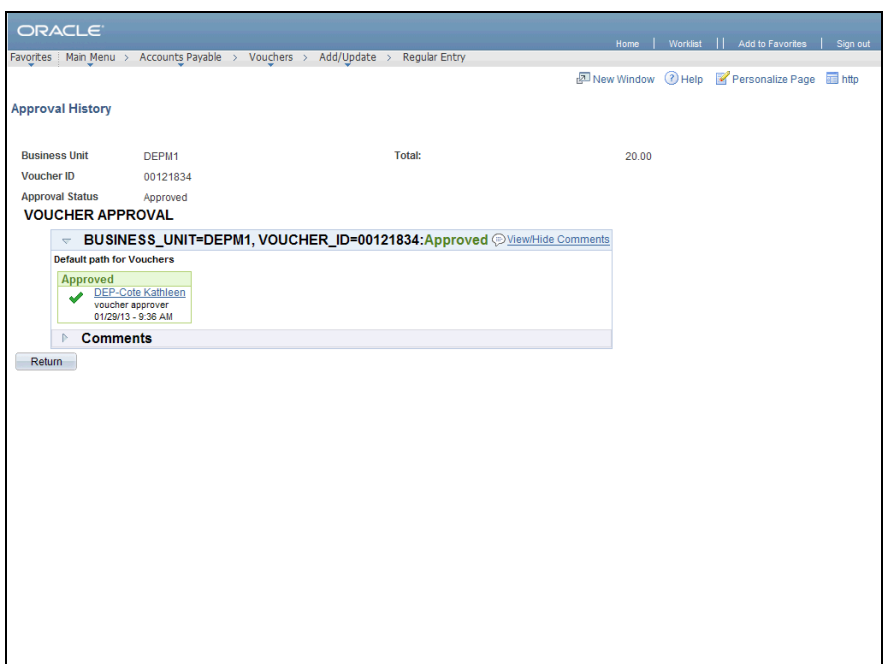

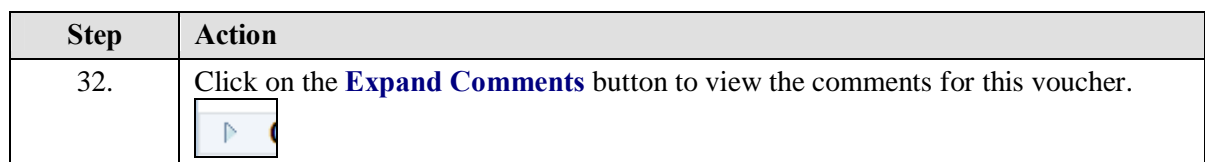

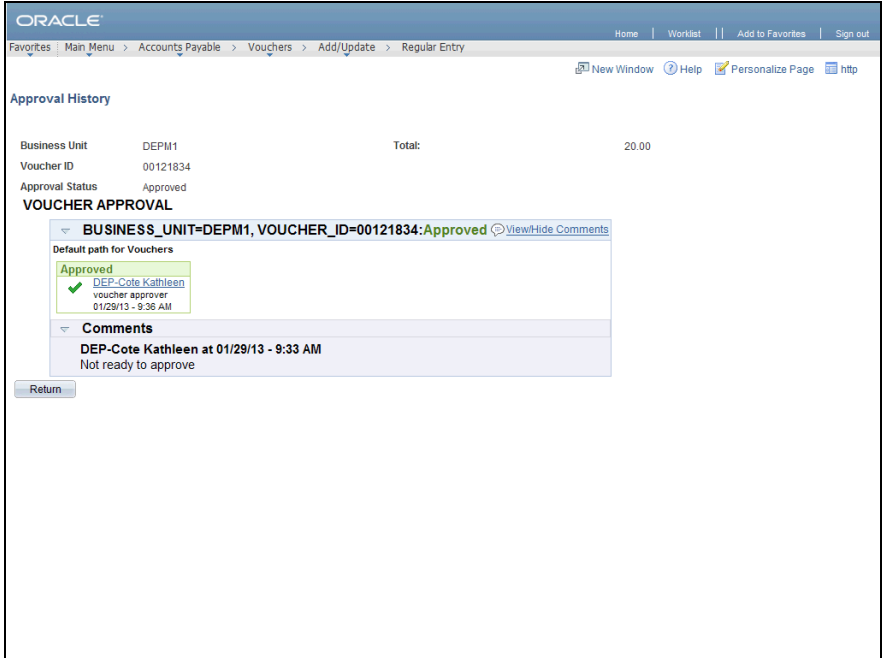

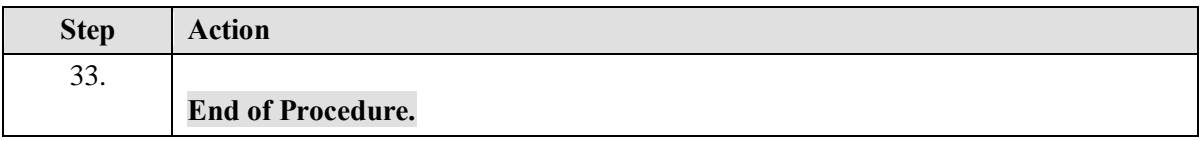